## **Priority Queue, Queue and Stack: Changes and Additions**

## **Introduction**

Priority Queues, Stacks and heaps are extremely useful data structures suitable for solving many common ordering problems. C++ 2011 provides only a couple of template adaptor classes; priority\_queue, stack and queue, which provide limited functionality. To overcome the current limitations, this paper proposes that new containers be added to the standard library to replace the current adaptors which would then be depreciated. Additionally there are several alternative implementations of heaps having different performance characteristics which should be added to the standard library. Especially, the suggested options for these heaps deal with these additional aspects:

- **Iterators**: Heaps provide iterators to iterate all elements.
- **Mutability**: The priority of heap elements can be modified.
- **Mergeable**: While all heaps can be merged, some can be merged efficiently.
- **Stability**: Heaps can be configured to be stable sorted.
- **Comparison**: Heaps can be compared for equivalence.

Iterators allow a priority queue to be inspected without having to pop every element out of it. This of course is useful for programs which need to store their current state.

Mutability is required to achieve specific algorithmic complexity for some algorithms. The keys in fibonacci heaps can be changed in  $O(1)$  which is better than removing and inserting, which is usually  $O(log(n))$ . We propose two different interfaces for mutability: the first family of methods (update, increase, decrease) assigns a new key to a heap node which is referenced by a handle. The increase/decrease methods can be used, if the direction of the key change is known in advance. Apart from this, we propose a more advanced `fixup' interface. This can be used to restore heap order, if the key of a heap node is modified from user code.

Mergability is helpful when efficiently combining two heaps. This is usually more efficient than creating a new heap based on the data from the original heaps. Fibonacci heaps for example can be merged in O(1).

Stability gives the programmer control over the order in which elements which are otherwise equal, are popped from the heap.

Comparison is necessary both for debugging as well as one might wish to compare any other standard containers. Two heaps are equivalent, if their elements are in the same heap order (they do not necessarily have the same internal structure).

The current std::prority queue is a container adaptor. The authors propose that this interface remain the same for backwards compatibility and that these new containers reside in a separate namespace. The new heap implementations are all containers vs adaptors.

In addition, a heap merge function is proposed to merge arbitrary heaps. There is also a corresponding stack\_merge function which concatenates two stacks into one, and queue merge which also concatenates two queues into one.

The paper uses the boost::mpl syntax to generate some types and instantiate some member functions based on compile time options. Obviously this interface will have to change but at the moment, its not clear to the authors what that interface should be. If the library committee accepts a MPL like library then that would be the interface of choice. It also uses a std::parameter::void as a placeholder. However the authors do not want to depend on another library for the acceptance of this one. The full standard text is not provided in this paper, outlining all of the formal constraints on things like constructor complexity etc. If the library is accepted with that as a condition, the authors will be glad to provide the additional work.

The authors fully expect that the reviewing committee will have additional suggestions, and therefore look for guidance even if a full review is not possible due to time constraints. One consideration is whether the individual containers be separated out into unique proposals so that the committee can pick and chose which ones to move forward.

## **Revision History**

## **Changes from N3443=12-0133**

- \*) Leave existing adaptors alone
- \*) Fully specify priority\_queue container
- \*) Add Queue and Stack Containers
- \*) Add stack\_merge and queue\_merge functions
- \*) Options, functions and containers are now in the namespace std::heap

## **Priority Queue**

The template parameter T is the type to be managed by the container.

The container supports the following options:

- std::heap::compare<>, defaults to compare<std::less<T> >
- std::heap::stable<>, defaults to stable<false>
- std::heap::stability\_counter\_type<>, defaults to stability\_counter\_type<std::uintmax\_t>
- std::heap::container<>, defaults to std::vector<T,heap::allocator<T> >

● std::heap::allocator<>, defaults to allocator<std::allocator<T> >

The interface is:

template <class T, class ...Options > class **priority\_queue** { public: // types typedef T value type; typedef implementation\_defined::size\_type size\_type; typedef implementation\_defined::difference\_type difference\_type; typedef implementation defined::value\_compare value\_compare;

typedef implementation defined::allocator type allocator type; typedef implementation defined::reference reference; typedef implementation\_defined::const\_reference const\_reference; typedef implementation defined::pointer pointer; typedef implementation\_defined::const\_pointer\_const\_pointer; typedef implementation defined::const\_iterator const\_iterator;

```
value_compare const & value_comp(void) const;
const_iterator cbegin(void) const;
const_iterator cend(void) const;
```
// construct/copy/destruct explicit priority queue(value compare const  $& =$  value compare()); priority\_queue(priority\_queue const &); priority\_queue& operator=(priority\_queue const &); priority\_queue(priority\_queue &&); // move semantics priority queue& operator=(priority queue &&); // move semantics

// public member functions *unspecified* push(const\_reference); // push new element to heap template<class... Args> void emplace(Args &&...); // push new element to heap const\_reference top() const; // return top element void pop();  $\frac{1}{2}$  // remove top element void clear();  $\frac{1}{2}$  // clear heap size\_type size() const; // number of elements bool empty() const;  $\frac{1}{2}$  // priority queue is empty allocator\_type get\_allocator(void) const; // return allocator size\_type max\_size(void) const; // maximal possible size

void reserve(size\_type);  $\frac{1}{2}$  // reserve space, only available if (has reserve == true)

// heap equivalence

template<typename HeapType> bool operator==(HeapType const &) const; template<typename HeapType> bool operator!=(HeapType const &) const;

// heap comparison

template<typename HeapType> bool operator<(HeapType const &) const; template<typename HeapType> bool operator>(HeapType const &) const; template<typename HeapType> bool operator>=(HeapType const &) const; template<typename HeapType> bool operator<=(HeapType const &) const;

// public data members static const bool constant time size; *//* size() has constant complexity static const bool has ordered iterators; // priority queue has ordered iterators static const bool is\_mergable; // priority queue is efficiently mergable static const bool is stable; *// priority queue has a stable heap order* static const bool has reserve; // priority queue has a reserve() member };

## **d\_ary\_heap**

D-ary [heaps](http://www.google.com/url?q=http%3A%2F%2Fen.wikipedia.org%2Fwiki%2FD-ary_heap&sa=D&sntz=1&usg=AFQjCNGFlMH8SkBFcx0wSzAxR3UCjS5_sw) are a generalization of binary heap with each non-leaf node having N children. For a low arity, the height of the heap is larger, but the number of comparisons to find the largest child node is bigger. The template parameter T is the type to be managed by the container.

The container supports the following options:

- std::heap::arity<>, required
- std::heap::compare<>, defaults to compare<std::less<T>>
- std::heap::stable<>, defaults to stable<false>
- std::heap::stability\_counter\_type<>, defaults to stability\_counter\_type<std::uintmax\_t>
- std::heap::allocator<>, defaults to allocator<std::allocator<T>>

template<class T, class... Options> class **d\_ary\_heap** { public: // types typedef T value\_type; typedef implementation defined::size\_type size\_type;

typedef implementation\_defined::difference\_type difference\_type;

typedef implementation\_defined::value\_compare value\_compare;

typedef implementation\_defined::allocator\_type allocator\_type;

typedef implementation defined::reference reference; typedef implementation\_defined::const\_reference const\_reference; typedef implementation defined::pointer pointer; typedef implementation\_defined::const\_pointer const\_pointer; typedef implementation\_defined::const\_iterator const\_iterator; typedef implementation\_defined::const\_ordered\_iterator const\_ordered\_iterator; typedef implementation defined::handle type handle type;

// construct/copy/destruct

explicit d\_ary\_heap(value\_compare const  $& =$  value\_compare());

d ary heap(d ary heap const  $\&$ );

d ary heap(d ary heap  $&8;$ );

d\_ary\_heap& operator=(d\_ary\_heap &&);

d\_ary\_heap& operator=(d\_ary\_heap const &);

// public member functions

bool empty(void) const;

size\_type size(void) const;

size\_type max\_size(void) const;

void clear(void);

allocator\_type get\_allocator(void) const;

value type const & top(void) const;

mpl::if  $c$  is mutable, handle type, void >::type push(value type const &); template<class... Args>

```
mpl::if_c< is_mutable, handle_type, void >::type emplace(Args &&...);
template<typename HeapType> bool operator<(HeapType const &) const;
template<typename HeapType> bool operator>(HeapType const &) const;
template<typename HeapType> bool operator>=(HeapType const &) const;
template<typename HeapType> bool operator<=(HeapType const &) const;
template<typename HeapType> bool operator==(HeapType const &) const;
template<typename HeapType> bool operator!=(HeapType const &) const;
void update(handle_type, const_reference);
```
void update(handle\_type);

```
void increase(handle_type, const_reference);
```
void increase(handle\_type);

void decrease(handle\_type, const\_reference);

void decrease(handle\_type);

void erase(handle\_type);

void pop(void);

void swap(d\_ary\_heap &);

const\_iterator cbegin(void) const;

const\_iterator cend(void) const; ordered\_iterator ordered\_cbegin(void) const; ordered\_iterator ordered\_cend(void) const; void reserve(size\_type); value\_compare const & value\_comp(void) const;

// public static functions static handle type s handle from iterator(const iterator const &);

// public data members static const bool constant time size; static const bool has ordered iterators; static const bool is\_mergable; static const bool has reserve; static const bool is stable; };

#### **binomial\_heap**

[Binomial](http://www.google.com/url?q=http%3A%2F%2Fen.wikipedia.org%2Fwiki%2FBinomial_heap&sa=D&sntz=1&usg=AFQjCNGycrkLJU8uH5WCT2azf2eE_C7xcw) heaps are node-base heaps, that are implemented as a set of binomial trees of piecewise different order. The most important heap operations have a worst-case complexity of  $O(log n)$ . In contrast to d-ary heaps, binomial heaps can also be merged in  $O(log n)$ .

template<class T, class... Options> class **binomial\_heap**{ public: // types typedef T value type; typedef implementation defined::size\_type size\_type; typedef implementation\_defined::difference\_type difference\_type; typedef implementation\_defined::value\_compare value\_compare; typedef implementation defined::allocator type allocator type; typedef implementation defined::reference reference; typedef implementation\_defined::const\_reference const\_reference; typedef implementation\_defined::pointer pointer; typedef implementation\_defined::const\_pointer const\_pointer; typedef implementation defined::const\_iterator const\_iterator; typedef implementation\_defined::const\_ordered\_iterator const\_ordered\_iterator; typedef implementation defined::handle type handle type;

// member classes/structs/unions

template<typename T, typename A0 = std:parameter::void\_,

typename  $A1 = std:parameter::void$ 

Document Number: N3543 Date: 2013-03-15 Project: Programming Language C++, Library Working Group Reply-to: Gary Powell <gwpowell at gmail dot com> Tim Blechmann <tim at klingt dot org> typename A2 = std::parameter::void\_, typename A3 = std::parameter::void\_> struct force inf { // public member functions template<typename X> bool operator()(X const &, X const &) const; }; template<typename T, typename A0 = std::parameter::void\_, typename A1 = std::parameter::void\_, typename A2 = std::parameter::void\_, typename A3 = std::parameter::void\_> struct implementation defined { // types typedef T value\_type; typedef *unspecified* size type; typedef *unspecified* reference; typedef base\_maker::compare\_argument value\_compare; typedef base\_maker::allocator\_type allocator\_type; typedef base\_maker::node\_type node; typedef allocator\_type::pointer node\_pointer; typedef allocator\_type::const\_pointer const\_node\_pointer; typedef *unspecified* handle\_type; typedef base\_maker::node\_type node\_type; typedef *unspecified* node\_list\_type; typedef node\_list\_type::iterator node\_list\_iterator; typedef node\_list\_type::const\_iterator node\_list\_const\_iterator; typedef *unspecified* value\_extractor; typedef const\_iterator const\_iterator; typedef *unspecified* ordered\_iterator; };

// construct/copy/destruct explicit binomial heap(value compare const  $& =$  value compare()); binomial heap(binomial heap const &); binomial\_heap(binomial\_heap &&); explicit binomial heap(value compare const  $\&$ , node list type  $\&$ , size type); binomial heap& operator=(binomial heap const &); binomial\_heap& operator=(binomial\_heap &&); ~binomial\_heap(void);

// public member functions

bool empty(void) const; size\_type size(void) const; size\_type max\_size(void) const; void clear(void); allocator\_type get\_allocator(void) const; void swap(binomial\_heap &); const\_reference top(void) const; handle type push(value type const  $\&$ ); template<class... Args> handle\_type emplace(Args &&...); void pop(void); void update(handle\_type, const\_reference); void update(handle\_type); void increase(handle\_type, const\_reference); void increase(handle\_type); void decrease(handle\_type, const\_reference); void decrease(handle\_type); void merge(binomial\_heap &); const\_iterator cbegin(void) const; const iterator cend(void) const; const\_ordered\_iterator ordered\_cbegin(void) const; const\_ordered\_iterator ordered\_cend(void) const; void erase(handle\_type); value\_compare const & value\_comp(void) const; template<typename HeapType> bool operator<(HeapType const &) const; template<typename HeapType> bool operator>(HeapType const &) const; template<typename HeapType> bool operator>=(HeapType const &) const; template<typename HeapType> bool operator<=(HeapType const &) const; template<typename HeapType> bool operator==(HeapType const &) const; template<typename HeapType> bool operator!=(HeapType const &) const; // public static functions

```
static handle_type s_handle_from_iterator(iterator const &);
```
// public data members static const bool constant\_time\_size; static const bool has ordered iterators; static const bool is mergable; static const bool is\_stable; static const bool has\_reserve;

}

#### **fibonacci\_heap**

[Fibonacci](http://www.google.com/url?q=http%3A%2F%2Fen.wikipedia.org%2Fwiki%2FFibonacci_heap&sa=D&sntz=1&usg=AFQjCNEx6n4HIQ1NjYXlV30ur11vlRn7DQ) heaps are node-base heaps, that are implemented as a forest of heap-ordered trees. They provide better amortized performance than binomial heaps. Except pop() and erase(), the most important heap operations have constant amortized complexity.

The template parameter T is the type to be managed by the container.

The container supports the following options:

- std::heap::stable<>, defaults to stable<false>
- std::heap::compare<>, defaults to compare<std::less<T>>
- std::heap::allocator<>, defaults to allocator<std::allocator<T> >
- std::heap::constant\_time\_size<>, defaults to constant\_time\_size<true>
- std::heap::stability\_counter\_type<>, defaults to stability\_counter\_type<std:uinmax\_t>

Fibonacci heaps have a notion of 'lazy updates', which updates the heap structure without forcing a consolidation of the heap. While still having an amortized complexity of O(log(n)), it provides better performance in the average case.

template<class T,class... Options> class **fibonacci\_heap**{ public:

// types

typedef T value type;

typedef implementation\_defined::size\_type size\_type;

typedef implementation defined::difference type difference type;

typedef implementation\_defined::value\_compare value\_compare;

typedef implementation\_defined::allocator\_type allocator\_type;

typedef implementation\_defined::reference reference;

typedef implementation\_defined::const\_reference const\_reference;

typedef implementation defined::pointer pointer;

typedef implementation\_defined::const\_pointer \_const\_pointer;

typedef implementation\_defined::const\_iterator const\_iterator;

typedef implementation\_defined::const\_ordered\_iterator const\_ordered\_iterator;

typedef implementation defined::handle type handle type;

// construct/copy/destruct

explicit fibonacci\_heap(value\_compare const  $& =$  value\_compare());

fibonacci heap(fibonacci heap const &);

fibonacci\_heap(fibonacci\_heap &&);

fibonacci heap(fibonacci heap  $\&$ );

fibonacci heap& operator=(fibonacci heap &&);

fibonacci heap& operator=(fibonacci heap const  $\&$ ); ~fibonacci\_heap(void);

// public member functions bool empty(void) const; size\_type size(void) const; size\_type max\_size(void) const; void clear(void); allocator\_type get\_allocator(void) const; void swap(fibonacci\_heap &); value type const & top(void) const; handle type push(value type const  $\&$ ); template<class... Args> handle\_type emplace(Args &&...); void pop(void); void update(handle\_type, const\_reference); void update\_lazy(handle\_type, const\_reference); void update(handle\_type); void update\_lazy(handle\_type); void increase(handle\_type, const\_reference); void increase(handle\_type); void decrease(handle\_type, const\_reference); void decrease(handle\_type); void erase(handle\_type const &); const\_iterator cbegin(void) const; const\_iterator cend(void) const; const\_ordered\_iterator ordered\_cbegin(void) const; const\_ordered\_iterator ordered\_cend(void) const; void merge(fibonacci\_heap &); value\_compare const & value\_comp(void) const; template<typename HeapType> bool operator<(HeapType const &) const; template<typename HeapType> bool operator>(HeapType const &) const; template<typename HeapType> bool operator>=(HeapType const &) const; template<typename HeapType> bool operator<=(HeapType const &) const; template<typename HeapType> bool operator==(HeapType const &) const; template<typename HeapType> bool operator!=(HeapType const &) const;

// public static functions

static handle\_type s\_handle\_from\_iterator(iterator const &);

// public data members

static const bool constant time size;

static const bool has ordered iterators; static const bool is\_mergable; static const bool is stable; static const bool has reserve; };

## **pairing\_heap**

[Pairing](http://www.google.com/url?q=http%3A%2F%2Fen.wikipedia.org%2Fwiki%2FPairing_heap&sa=D&sntz=1&usg=AFQjCNFUc4vFD2hZ0VhA7Bd38h2cpUtNeQ) heaps are self-adjusting node-based heaps. Although design and implementation are rather simple, the complexity analysis is yet unsolved. For details, consult: Pettie, Seth (2005), "Towards a final analysis of pairing heaps", Proc. 46th Annual IEEE Symposium on Foundations of Computer Science, pp. 174–183

The template parameter T is the type to be managed by the container. The container supports the following options:

- std::heap::compare<>, defaults to compare<std::less<T> >
- std::heap::stable<>, defaults to stable<false>
- std::heap::stability\_counter\_type<>, defaults to stability\_counter\_type<std::uintmax\_t>
- std::heap::allocator<>, defaults to allocator<std::allocator<T> >
- std::heap::constant\_time\_size<>, defaults to constant\_time\_size<true>

template<class T, class... Options> class **pairing\_heap**{ public:

// types

typedef T value type; typedef implementation defined::size\_type size\_type; typedef implementation\_defined::difference\_type difference\_type; typedef implementation\_defined::value\_compare value\_compare; typedef implementation\_defined::allocator\_type allocator\_type; typedef implementation defined::reference reference; typedef implementation\_defined::const\_reference const\_reference; typedef implementation defined::pointer pointer; typedef implementation\_defined::const\_pointer \_const\_pointer; typedef implementation defined::const\_iterator const\_iterator; typedef implementation\_defined::const\_ordered\_iterator const\_ordered\_iterator; typedef implementation defined::handle type handle type;

// construct/copy/destruct

explicit pairing heap(value compare const  $& =$  value compare()); pairing heap(pairing heap const  $&$ );

pairing heap(pairing heap &&); pairing\_heap& operator=(pairing\_heap &&); pairing\_heap& operator=(pairing\_heap const &);  $\sim$ pairing heap(void);

// public member functions

bool empty(void) const;

size\_type size(void) const;

size\_type max\_size(void) const;

void clear(void);

allocator type get allocator(void) const;

void swap(pairing heap &);

const\_reference top(void) const;

handle type push(value type const  $\&$ );

template<class... Args> handle\_type emplace(Args &&...);

void pop(void);

void update(handle\_type, const\_reference);

void update(handle\_type);

void increase(handle\_type, const\_reference);

void increase(handle\_type);

void decrease(handle\_type, const\_reference);

void decrease(handle\_type);

void erase(handle\_type);

const\_iterator cbegin(void) const;

```
const_iterator cend(void) const;
```
const\_ordered\_iterator ordered\_cbegin(void) const;

const\_ordered\_iterator ordered\_cend(void) const;

void merge(pairing\_heap &);

value\_compare const & value\_comp(void) const;

```
template<typename HeapType> bool operator<(HeapType const &) const;
template<typename HeapType> bool operator>(HeapType const &) const;
template<typename HeapType> bool operator>=(HeapType const &) const;
template<typename HeapType> bool operator<=(HeapType const &) const;
template<typename HeapType> bool operator==(HeapType const &) const;
template<typename HeapType> bool operator!=(HeapType const &) const;
```
// public static functions

static handle\_type s\_handle\_from\_iterator(iterator const &);

// public data members

static const bool constant time size;

static const bool has ordered iterators; static const bool is\_mergable; static const bool is\_stable; static const bool has reserve; };

#### **skew\_heap**

Skew [heaps](http://www.google.com/url?q=http%3A%2F%2Fen.wikipedia.org%2Fwiki%2FSkew_heap&sa=D&sntz=1&usg=AFQjCNEISHFvarwTj6TXvhbC6Vya9VyUiA) are self-adjusting node-based heaps. Although there are no constraints for the tree structure, all heap operations can be performed in O(log n).

The template parameter T is the type to be managed by the container.

The container supports the following options:

- std::heap::compare<>, defaults to compare<std::less<T> >
- std::heap::stable<>, defaults to stable<false>
- std::heap::stability\_counter\_type<>, defaults to stability\_counter\_type<std::uintmax\_t>
- std::heap::allocator<>, defaults to allocator<std::allocator<T> >
- constant time size<>, defaults to constant time size<true>
- store\_parent\_pointer<>, defaults to store\_parent\_pointer<true>. Maintaining a parent pointer adds some maintenance and size overhead, but iterating a heap is more efficient.
- mutable<>, defaults to mutable<false>.

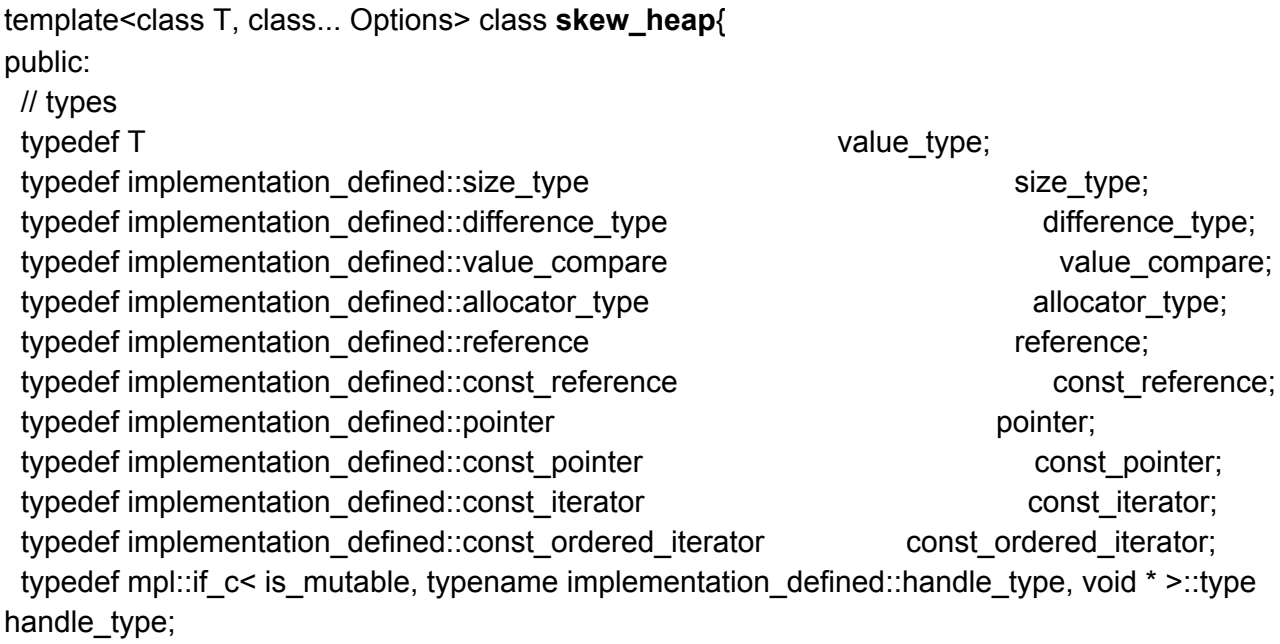

// member classes/structs/unions

struct implementation defined { // types typedef T value\_type; typedef base\_maker::compare\_argument value\_compare; typedef base\_maker::allocator\_type \_\_\_ allocator\_type; typedef base\_maker::node\_type node; typedef allocator\_type::pointer node\_pointer; typedef allocator\_type::const\_pointer const\_node\_pointer; typedef *unspecified* value\_extractor; typedef std::array< node\_pointer, 2 > child\_list\_type; typedef child\_list\_type::iterator child\_list\_iterator; typedef const\_iterator const\_iterator; typedef *unspecified* const\_ordered\_iterator; typedef *unspecified* reference; typedef *unspecified* handle\_type;

};

// construct/copy/destruct explicit skew\_heap(value\_compare const  $& =$  value\_compare()); skew heap(skew heap const  $\&$ ); skew\_heap(skew\_heap &&); skew\_heap& operator=(skew\_heap const &); skew heap& operator=(skew heap &&); ~skew\_heap(void);

// public member functions mpl::if  $c$  is mutable, handle type, void >::type push(value type const &); template<typename... Args> mpl::if\_c< is\_mutable, handle\_type, void >::type emplace(Args &&...); bool empty(void) const; size\_type size(void) const; size\_type max\_size(void) const; void clear(void); allocator\_type get\_allocator(void) const; void swap(skew\_heap &); const\_reference top(void) const; void pop(void); const\_iterator cbegin(void) const;

const iterator cend(void) const; const\_ordered\_iterator ordered\_begin(void) const; const\_ordered\_iterator ordered\_end(void) const; void merge(skew\_heap &); value\_compare const & value\_comp(void) const; template<typename HeapType> bool operator<(HeapType const &) const; template<typename HeapType> bool operator>(HeapType const &) const; template<typename HeapType> bool operator>=(HeapType const &) const; template<typename HeapType> bool operator<=(HeapType const &) const; template<typename HeapType> bool operator==(HeapType const &) const; template<typename HeapType> bool operator!=(HeapType const &) const; void erase(handle\_type); void update(handle\_type, const\_reference); void update(handle\_type); void increase(handle\_type, const\_reference); void increase(handle\_type);

```
void decrease(handle_type, const_reference);
```

```
void decrease(handle_type);
```
// public static functions static handle\_type s\_handle\_from\_iterator(iterator const &);

```
// public data members
static const bool constant_time_size;
static const bool has ordered iterators;
static const bool is mergable;
static const bool is_stable;
static const bool has_reserve;
static const bool is_mutable;
```
};

# **Queue**

The template parameter T is the type to be managed by the container.

The container supports the following options:

- std::heap::container<>, defaults to std::deque<T,heap::allocator<T> >
- std::heap::allocator<>, defaults to allocator<std::allocator<T> >

The interface is:

template <class T, **class ...Options** > class queue { public: // types typedef T value\_type; typedef implementation defined::size\_type size\_type; typedef implementation\_defined::difference\_type difference\_type; typedef implementation\_defined::value\_compare value\_compare;

typedef implementation defined::allocator type allocator type; typedef implementation defined::reference reference; typedef implementation\_defined::const\_reference const\_reference; typedef implementation defined::pointer pointer; typedef implementation\_defined::const\_pointer const\_pointer; typedef implementation defined::const\_iterator const\_iterator;

const\_iterator cbegin(void) const; const\_iterator cend(void) const;

// construct/copy/destruct explicit queue(value\_compare const  $&=$  value\_compare()); queue(queue const &); queue& operator=(queue const &); queue(queue &&); // move semantics queue& operator=(queue &&); // move semantics // public member functions *unspecified* push(const\_reference); // push new element to queue template<class... Args> void emplace(Args &&...); // push new element to queue reference front(); // return first element const reference front() const; // return first element reference back() // return last element const reference back() const; // return last element

void pop();  $\frac{1}{2}$  // remove top element void clear();  $\frac{1}{2}$  // clear queue size\_type size() const; // number of elements bool empty() const;  $\frac{1}{2}$  and  $\frac{1}{2}$  queue is empty allocator\_type get\_allocator(void) const; // return allocator size\_type max\_size(void) const; // maximal possible size

void reserve(size\_type);  $\frac{1}{2}$  // reserve space, only available if (has reserve == true)

// queue equivalence

template<typename QueueType> bool operator==(QueueType const &) const; template<typename QueueType> bool operator!=(QueueType const &) const;

// Queue comparison

template<typename QueueType> bool operator<(QueueType const &) const; template<typename QueueType> bool operator>(QueueType const &) const; template<typename QueueType> bool operator>=(QueueType const &) const; template<typename QueueType> bool operator<=(QueueType const &) const;

// public data members static const bool constant\_time\_size;  $\frac{1}{1}$  size() has constant complexity static const bool has ordered iterators; // queue has ordered iterators static const bool is\_mergable; // queue is efficiently mergable static const bool is stable; // queue has a stable order static const bool has reserve; // queue has a reserve() member };

## **Stack**

The template parameter T is the type to be managed by the container.

The container supports the following options:

- std::heap::container<>, defaults to std::deque<T,heap::allocator<T> >
- std::heap::allocator<>, defaults to allocator<std::allocator<T> >

The interface is:

template <class T, **class ...Options** > class queue { public: // types typedef T value type; typedef implementation\_defined::size\_type size\_type; typedef implementation\_defined::difference\_type difference\_type; typedef implementation defined::value\_compare value\_compare;

typedef implementation\_defined::allocator\_type allocator\_type; typedef implementation defined::reference reference;

Document Number: N3543 Date: 2013-03-15 Project: Programming Language C++, Library Working Group Reply-to: Gary Powell <gwpowell at gmail dot com> Tim Blechmann <tim at klingt dot org> typedef implementation\_defined::const\_reference const\_reference; typedef implementation\_defined::pointer pointer; typedef implementation\_defined::const\_pointer const\_pointer; typedef implementation defined::const\_iterator const\_iterator; const\_iterator cbegin(void) const; const\_iterator cend(void) const; // construct/copy/destruct explicit stack(value\_compare const & = value\_compare()); stack(stack const &); stack& operator=(stack const &); stack(stack &&); // move semantics stack& operator=(stack &&); // move semantics // public member functions *unspecified* push(const\_reference); // push new element to queue template<class... Args> void emplace(Args &&...); // push new element to queue reference top();  $\frac{1}{2}$  return first element const reference top() const; // return first element void pop();  $\frac{1}{2}$  // remove top element void clear();  $\frac{1}{2}$  // clear stack size\_type size() const; // number of elements bool empty() const;  $\frac{1}{1}$  stack is empty allocator\_type get\_allocator(void) const; // return allocator size\_type max\_size(void) const; // maximal possible size void reserve(size\_type);  $\frac{1}{2}$  reserve space, only available if (has\_reserve == true) // queue equivalence template<typename StackType> bool operator==(StackType const &) const; template<typename StackType> bool operator!=(StackType const &) const; // stack comparison template<typename StackType> bool operator<(StackType const &) const; template<typename StackType> bool operator>(StackType const &) const; template<typename StackType> bool operator>=(StackType const &) const; template<typename StackType> bool operator<=(StackType const &) const; // public data members

static const bool constant\_time\_size;  $\frac{1}{1}$  size() has constant complexity static const bool has ordered iterators; // queue has ordered iterators

static const bool is\_stable;  $\frac{1}{2}$  queue has a stable order };

static const bool is mergable; // queue is efficiently mergable static const bool has reserve; // queue has a reserve() member

#### **Options**

These are the current list of options for controlling the compile time aspects of the heaps.

template<typename T> struct compare; Predicate for defining the heap order, optional (defaults to compare<std::less<T> >)

template<typename T> struct allocator; Allocator for internal memory management, optional (defaults to allocator <std::allocator < T > >)

template<typename T> struct container; Container for internal use by the heap container, optional (defaults to std::deque<T, heap::allocator<T> for queue and stack, std::vector<T, heap::allocator> for priority queue)

template<br/>>bool T> struct stable;

Configures the heap to use a stable heap order, optional (defaults to stable<false>).

template<br/>bool T> struct mutable

Configures the heap to be mutable. d\_ary\_heap and skew\_heap have to be configured with this policy to enable the mutability interface.

template<typename IntType> struct stability\_counter\_type; Configures the integer type used for the stability counter, optional (defaults to stability\_counter\_type<std::uintmax\_t>).

template<br/>bool T> struct constant\_time\_size;

Specifies, whether size() should have linear or constant complexity. This argument is only available for node-based heap data structures and if available, it is optional (defaults to constant\_time\_size<true>)

template<br />bool T> struct store\_parent\_pointer; Store the parent pointer in the heap nodes. This policy is only applicable to the skew\_heap.

template<unsigned int T> struct arity; Specifies the arity of a d-ary heap. For details, consult the class reference of dary heap

In order to provide the historical interface to std: prority queue we may also want to provide: template<typename T, class Allocator> struct [c](http://www.google.com/url?q=http%3A%2F%2Fwww.boost.org%2Fdoc%2Flibs%2F1_51_0%2Fdoc%2Fhtml%2Fboost%2Fheap%2Fstability_counter_type.html&sa=D&sntz=1&usg=AFQjCNHS_84dOPOc6Xu7uvlOMYeMII9oxw)ontainer; **Iterators**

class iteratable\_heap\_interface { public: // types typedef *unspecified* iterator; typedef *unspecified* const\_iterator; typedef *unspecified* const\_ordered\_iterator;

// public member functions const iterator cbegin(void) const; const\_iterator cend(void) const;

const\_ordered\_iterator ordered\_cbegin(void) const; const\_ordered\_iterator ordered\_cend(void) const;

};

Priority queues, queues and stacks provide iterators, that can be used to traverse their elements. All heap, stack and queue iterators are const\_iterators, that means they cannot be used to modify the values, because changing the value of a heap node may corrupt the heap order.

Iterators do not visit heap elements in any specific order. Unless otherwise noted, all non-const heap member functions invalidate iterators, while all const member functions preserve the iterator validity.

Iterators for stacks and basic queues will visit the elements in container order.

# **Heap Merge** template<typename Heap1, typename Heap2> void heap\_merge(Heap1 &rhs, Heap2 &lhs);

merge rhs into lhs **Effect:** lhs contains all elements that have been part of rhs, rhs is empty.

# **Stack Merge**

template<typename Stack1, typename Stack2> void stack\_merge(Stack1 &rhs, Stack2 &lhs);

merge rhs into lhs

**Effect:** lhs contains all elements that have been part of rhs, rhs is empty.

#### **Queue Merge**

template<typename Queue1, typename Queue2> void queu\_merge(Queue1 &rhs, Queue2 &lhs);

merge rhs into lhs **Effect:** lhs contains all elements that have been part of rhs, rhs is empty.

#### **Acknowledgements**

The changes proposed here are based on work done at www.boost.org by Tim Blechmann's Heap library which can be found at [http://www.boost.org/doc/libs/1\\_51\\_0/doc/html/heap.html](http://www.google.com/url?q=http%3A%2F%2Fwww.boost.org%2Fdoc%2Flibs%2F1_51_0%2Fdoc%2Fhtml%2Fheap.html&sa=D&sntz=1&usg=AFQjCNFekrmjkNSfUx24HAlr3AjQUEoLpg)

Suggestions for this version came from email from Alisdair Meredith, Stephan T. Lavavej at the Portland October 2012 meeting.